Декомпозируем задачу финала на элементы, необходимые для ее решения:

- 1. Ровные проезды на заданное расстояние;
- 2. Повороты на заданный угол;
- 3. Движение по линии;
- 4. Определение перекрестков и поворотов при движении по линии;
- 5. Определение препятствий / границ полигона и расстояния до них.

Каждый элемент из этого списка удобнее реализовать с помощью подпрограмм (процедур и функций) либо в виде классов и объектов. Учитывая жесткое ограничение по времени на подготовку программы в 8 часов приоритетнее будет подготовить элементы в виде подпрограмм. Это не потребует проработки архитектуры классов и объектов и сэкономит время для реализации функционала.

Рассмотрим полный список процедур и функций, реализующих функционал описанных выше подзадач:

Далее будут описаны реализации этих процедур и функций в виде псевдокода.

**MotorLeft(скорость) / MotorRight(скорость)** – процедуры управления конкретными моторами. Левому и правому мотору сопоставляются конкретные порты контроллера, чтобы их не запоминать при дальнейшей работе. Кроме того, в этих процедурах можно реализовать ограничение максимальной скорости, чтобы не допускать пробуксовок колес по полю и отсекать заведомо большие скорости.

Входные параметры процедур – скорость вращения мотора в виде целого числа, способного принять как положительное, так и отрицательное значение. Положительная скорость заставляет мотор крутиться вперед, отрицательная – назад, нулевая – остановиться. Скорость может задаваться не в физических величинах (оборотах в минуту, радианах в секунду), а в процентах от максимальной мощности или в виде 8-битной скважности управляющего ШИМ-сигнала, в зависимости от аппаратной платформы.

Псевдокод одной из процедур:

```
максимальная скорость = 100
…
ФУНКЦИЯ MotorLeft(скорость)
      знак = 1
       ЕСЛИ (скорость < 0 ) ТО знак = -1 КОНЕЦ_ЕСЛИ
       ЕСЛИ ( абсолютное_значение(скорость) > макисимальная_скорость ) ТО 
             скорость = максимальная_скорость * знак 
       КОНЕЦ_ЕСЛИ
       Мотор_запустить( порт_левого_мотора, скорость )
КОНЕЦ_ФУНКЦИИ
```
**MotorSincDrive(скорость\_лев, скорость\_прав)** – процедура управления двумя моторами с синхронизацией по энкодерам, обеспечивающей равномерный их поворот и притормаживание одного мотора при нагрузке на другой. Эта процедура позволяет роботу двигаться прямолинейно, не отклоняясь. Для синхронизации используется алгоритм ПИД-регулятора: разница между показания энкодеров двух моторов принимаются за «ошибку регулирования». В этом случае регулятор стремится свести ошибку к нулю, то есть добиться отсутствия разницы между показания энкодеров, которая достигается при синхронном вращении моторов.

Входные параметры – желаемые скорости вращения левого и правого моторов в виде целых чисел, аналогичных скоростям из процедур **MotorLeft() / MotorRight()**.

```
время_прошлого_шага = 0
время_итерации = 0
КП cmx = 1КИ_синх = 1
K\Lambda синх = 1
ошибка_стар = 0
И синх = 0…
```

```
ФУНКЦИЯ MotorSincDrive(скорость_лев, скорость_прав)
```

```
время_прошлого_шага = текущее_время
      знак neв = 1
      знак прав = 1ЕСЛИ ( скорость_лев <>0 И скорость_прав <> 0) ТО
             ЕСЛИ ( скорость_лев < 0 ) ТО знак_лев = -1 КОНЕЦ_ЕСЛИ
             ЕСЛИ ( скорость_прав <0 ) ТО знак_прав = -1 КОНЕЦ_ЕСЛИ
             ошибка = энкодер_лев * скорость_прав / скорость_лев – энкодер_прав
             П_синх = КП_синх * ошибка
             И синх = И синх + КИ синх*ошибка*время итерации
             Д синх = КД синх*(ошибка – ошибка стар) / время итерации
             управляющее_воздействие = П_синх + И_синх + Д_синх
             коррект скорость лев = скорость лев - управляющее воздействие * знак лев * знак прав
             коррект_скорость_прав = скорость_прав + управляющее_воздействие
             MotorLeft(коррект скорость лев)
             MotorRight(коррект скорость прав)
      ИНАЧЕ
             MotorLeft(скорость_лев)
             MotorRight(скорость прав)
      КОНЕЦ_ЕСЛИ
КОНЕЦ_ФУНКЦИИ
```
**DistMotorSincDrive(скорость, расстояние)** – процедура прямолинейного движения на заданное расстояние с заданной скоростью. Основана на предыдущей процедуре, но отслеживает пройденное расстояние и завершается при его прохождении. В приведенной ниже реализации процедуры отсутствуют плавный разгон и торможение. Если колеса робота при старте и остановке пробуксовывают, то можно ограничить максимальную скорость в процедурах **MotorLeft()** и **MotorRight()**.

Входные параметры – желаемая скорость движения робота и требуемое расстояние проезда. Скорость задается в виде целого числа аналогично входным параметрам функций MotorLeft() / MotorRight() / MotorSincDrive(). Расстояние задается в виде целого числа в миллиметрах.

```
диаметр_колеса = 82
передаточное_отношение_редуктора = 45
```
тики\_энкодера = 12

```
…
```

```
ФУНКЦИЯ DistMotorSincDrive(скорость, расстояние)
       расстояние_в_тиках = абсолютное_значение(передаточное_отношение_редуктора * тики_энкодера * расстояние) / (число_Пи * диаметр_колеса)
       пройденное расстояние в тиках = 0
       ЕСЛИ (скорость <> 0 ) ТО
             ПОКА (пройденное_расстояние_в_тиках < расстояние_в_тиках) ДЕЛАТЬ
                    пройденное расстояние в тиках = абсолютное значение(энкодер лев + энкодер прав) / 2
                    MotorSincDrive(скорость, скорость)
             КОНЕЦ_ПОКА
       КОНЕЦ_ЕСЛИ
       MotorSincDrive(0,0)
      И синх = 0 Сброс(энкодер_лев)
       Сброс(энкодер_прав)
```
КОНЕЦ\_ФУНКЦИИ

**MotorSincDriveToLine(скорость)** – процедура проезда робота с синхронизацией моторов до черной линии. Позволяет роботу двигаться по белому полю до тех пор, пока оба датчика не увидят черную линию с дальнейшим проездом вперед, чтобы оказаться колесами на линии (доездом). Процедура может пригодиться при объезде препятствий.

Входные параметры – скорость вращения моторов во время движения. Задается в виде целого числа аналогично предыдущим процедурам.

```
расстояние между датчиками и колесами = 150
...
ФУНКЦИЯ MotorSincDriveToLine(скорость)
       ЕСЛИ (скорость <> 0 ) ТО
             ПОКА ( (яркость_лев + яркость_прав) > 2* граница_ЧБ
                    MotorSincDrive(скорость, скорость)
             КОНЕЦ_ПОКА
             DistMotorSincDrive(скорость, расстояние между датчиками и колесами)
```
КОНЕЦ\_ЕСЛИ MotorSincDrive(0, 0) И синх =  $0$  Сброс(энкодер\_лев) Сброс(энкодер\_прав) КОНЕЦ\_ФУНКЦИИ

**AngleMotorSincRotate(скорость, угол**) – процедура поворота на заданный угол. Основана на процедуре MotorSincDrive(), то есть во время поворота моторы вращаются синхронно: одно колесо вращается вперед, другое – назад с заданной скоростью. Поворот совершается вокруг центра оси установки колес. Такой поворот наиболее универсален и компактен.

Входные параметры – скорость вращения колес во время поворота и угол поворота. Скорость задается в виде целого числа аналогично предыдущим процедурам. Угол поворота задается в виде целого числа градусов. При этом положительное число означает поворот направо, отрицательное – налево.

```
диаметр_колеса = 82
передаточное_отношение_редуктора = 45
тики_энкодера = 12
ширина_колеи = 190
…
ФУНКЦИЯ AngleMotorSincRotate(скорость, угол)
       расстояние_в_тиках = (передаточное_отношение_редуктора * тики_энкодера * ширина_колеи * угол) / (диаметр_колеса * 360)
       пройденное расстояние в тиках = 0
       знак = 1
       ЕСЛИ (угол < 0 ) ТО знак = -1 КОНЕЦ_ЕСЛИ
       ЕСЛИ (скорость <> 0 ) ТО
             ПОКА (пройденное_расстояние_в_тиках < расстояние_в_тиках) ДЕЛАТЬ
                    пройденное_расстояние_в_тиках = (абсолютное_значение(энкодер_лев) + абсолютное_значение(энкодер_прав) ) / 2
                    MotorSincDrive(знак * абсолютное_значение(скорость), -1 * знак * абсолютное_значение(скорость) )
             КОНЕЦ ПОКА
       КОНЕЦ_ЕСЛИ
       MotorSincDrive(0,0)
```
И синх =  $0$  Сброс(энкодер\_лев) Сброс(энкодер\_прав) КОНЕЦ\_ФУНКЦИИ

**RotateToLine(скорость, направление, режим)** – процедура поворота роботом в заданную сторону до тех пор, пока он не увидит датчиками освещенности черную линию. Используется для поворотов робота на перекрестках при движении по линии и позволяет совершить поворот и сразу оказаться датчиками на линии, готовым к дальнейшему движению.

Входные параметры – скорость вращения моторов при повороте робота, направление поворота и режим выравнивания датчиками на линии. Скорость задается в виде целого числа аналогично предыдущим процедурам. Направление задается в виде целых чисел 1 и -1, при этом число 1 означает поворот направо, число -1 – налево. Режим выравнивания задается числами -1, 0 и 1 и подразумевает выравнивание датчиками с разных сторон от линии (режим «0»), правым датчиком слева от линии (режим «1») или левым датчиком справа от линии (режим «-1»). Эти режимы выравнивания нужны для дальнейшего движения по линии одним или двумя датчиками. Движение по линии одним датчиком позволяет определять перекрестки с помощью другого.

```
граница_ЧБ = 50
...
ФУНКЦИЯ RotateToLine(скорость, направление, режим)
       AngleMotorSincRotate(скорость, направление * 40)
       MotorSincDrive(направление * абсолютное значение(скорость), -1 * направление * абсолютное значение(скорость) )
       ЕСЛИ (направление > 0) ТО
             ЕСЛИ (режим = 0) ТО
                    ПОКА (яркость_прав > 1.1 * граница_ЧБ) ДЕЛАТЬ
                    КОНЕЦ ПОКА
                    ПОКА (яркость_прав < 0.9 * граница_ЧБ) ДЕЛАТЬ
                    КОНЕЦ_ПОКА
             КОНЕЦ_ЕСЛИ
             ЕСЛИ (режим = -1) ТО
                    ПОКА (яркость_лев > 1.1 * граница_ЧБ) ДЕЛАТЬ
                    КОНЕЦ_ПОКА
```

```
ПОКА (яркость_лев < 0.9 * граница_ЧБ) ДЕЛАТЬ
                   КОНЕЦ ПОКА
            КОНЕЦ_ЕСЛИ
            ЕСЛИ (режим = 1) ТО
                   ПОКА (яркость_прав > граница_ЧБ) ДЕЛАТЬ
                   КОНЕЦ ПОКА
            КОНЕЦ_ЕСЛИ
      КОНЕЦ_ЕСЛИ
      ЕСЛИ (направление < 0) ТО
            ЕСЛИ (режим = 0) ТО
                   ПОКА (яркость_лев > 1.1 * граница_ЧБ) ДЕЛАТЬ
                   КОНЕЦ ПОКА
                   ПОКА (яркость_лев < 0.9 * граница_ЧБ) ДЕЛАТЬ
                   КОНЕЦ ПОКА
            КОНЕЦ_ЕСЛИ
            ЕСЛИ (режим = -1) ТО
                   ПОКА (яркость_лев > граница_ЧБ) ДЕЛАТЬ
                   КОНЕЦ_ПОКА
            КОНЕЦ_ЕСЛИ
            ЕСЛИ (режим = 1) ТО
                   ПОКА (яркость_прав > 1.1 * граница_ЧБ) ДЕЛАТЬ
                   КОНЕЦ ПОКА
                   ПОКА (яркость_прав < 0.9 * граница_ЧБ) ДЕЛАТЬ
                   КОНЕЦ_ПОКА
            КОНЕЦ_ЕСЛИ
      КОНЕЦ_ЕСЛИ
      MotorSincDrive(0,0)
КОНЕЦ_ФУНКЦИИ
```
**LineFollow(скорость, режим)** – процедура движения по линии на двух датчиках освещенности. Позволяет роботу двигаться вдоль черной линии на белом фоне (именно такие линии встречаются на полигоне финальной задачи). Для выравнивания на линии используется алгоритм ПИД-регулятора. В режиме «0» разница между показания двух датчиков принимается за «ошибку

регулирования». В этом случае регулятор стремится свести ошибку к нулю, то есть добиться одинаковых показаний на обоих датчиках, которые сравняются при выравнивании робота строго над линией.

В режимах «-1» и «1» в качестве ошибки регулирования принимается разница между текущими и желаемыми показаниями датчика. Желаемыми показаниями устанавливаются показания датчика на границе черной линии и белого фона (так называемый «серый»). Если датчик и робот отклоняются в сторону черной линии, то показания датчика освещенности снижаются, если в сторону белого фона – растут.

Входные параметры – скорость вращения моторов при движении робота строго по линии и режим выравнивания. Скорость задается в виде целого числа аналогично входным параметрам предыдущих процедур. Режим задается в виде числе -1, 0 или 1 аналогично процедуре **RotateToLine()**.

```
время_прошлого_шага = 0
время_итерации = 0
КП лин = 1КИ лин = 1K\Lambda лин = 1
ошибка_стар = 0
И_лин = 0
…
ФУНКЦИЯ LineFollow(скорость, режим)
       время_итерации = текущее_время – время_прошлого_шага
       время_прошлого_шага = текущее_время
       ошибка = 0
       ЕСЛИ (режим = 0) ТО
             ошибка = яркость_лев – яркость_прав
       КОНЕЦ_ЕСЛИ
       ЕСЛИ (режим = 1) ТО
             ошибка = яркость_прав - граница_ЧБ
       КОНЕЦ_ЕСЛИ
       ЕСЛИ (режим = -1) ТО
             ошибка = граница_ЧБ - яркость_лев
       КОНЕЦ_ЕСЛИ
```

```
П_лин = КП_лин * ошибка
      И лин = И лин + КИ лин * ошибка * время итерации
      Д лин = КД лин * (ошибка – ошибка стар) / время итерации
      управляющее_воздействие = П_лин + И_лин + Д_лин
      скорость_лев = скорость + управляющее_воздействие
      скорость_прав = скорость - управляющее_воздействие
      MotorLeft(скорость_лев)
      MotorRight(скорость_прав)
КОНЕЦ_ФУНКЦИИ
```
**DistLineFollow(скорость, расстояние, режим)** – процедура движения робота по линии на заданное расстояние. Позволяет проехать по линии заданное расстояние. Может быть полезна при объезде препятствий.

Входные параметры – скорость вращения моторов при движении по линии, расстояние проезда и режим выравнивания. Скорость и режим выравнивания задаются в виде целых числе аналогично предыдущим процедурам, расстояние задается в виде целого числа в миллиметрах.

Псевдокод процедуры:

ФУНКЦИЯ DistLineFollow(скорость, расстояние, режим)

```
расстояние в тиках = абсолютное значение(передаточное_отношение_редуктора * тики_энкодера * расстояние) / (число_Пи * диаметр_колеса)
      пройденное расстояние в тиках = 0
      ЕСЛИ (скорость <> 0 ) ТО
             ПОКА (пройденное расстояние в тиках < расстояние в тиках) ДЕЛАТЬ
                    пройденное расстояние в тиках = абсолютное значение(энкодер лев + энкодер прав) / 2
                    LineFollow(скорость, режим)
             КОНЕЦ_ПОКА
      КОНЕЦ_ЕСЛИ
      LineFollow(0, режим)
      И лин = 0КОНЕЦ_ФУНКЦИИ
```
**LineFollowToCrossroad(скорость, режим)** – процедура движения робота по линии до перекрестка. Обеспечивает проезд до перекрестка в заданном режиме выравнивания и остановку датчиками на перекрестке.

В режиме «0» (выравнивание по линии обоими датчиками) перекресток определяется при снижении яркости на обеих датчиках.

В режиме «1» (выравнивание правым датчиком слева от линии) перекресток определяется при снижении яркости на левом датчике.

В режиме «-1» (выравнивание левым датчиком справа от линии) перекресток определяется при снижении яркости на правом датчике.

Входные параметры – скорость вращения моторов при движении по линии и режим выравнивания. Оба параметры задаются в виде целых чисел аналогично предыдущим процедурам.

```
ФУНКЦИЯ LineFollowToCrossroad(скорость, режим)
       ЕСЛИ (скорость <> 0 ) ТО
             \Phiлаг = 0
             ПОКА (ФЛАГ < 1) ДЕЛАТЬ
                    LineFollow(скорость, режим)
                    ЕСЛИ (режим = 0 И (яркость лев + яркость прав) < 2 * граница ЧБ ) ТО
                           bлаг = 1
                    КОНЕЦ_ЕСЛИ
                    ЕСЛИ (режим = 1 И яркость_лев < граница_ЧБ) ТО
                           bлаг = 1
                    КОНЕЦ_ЕСЛИ
                    ЕСЛИ (режим = -1 И яркость прав < граница ЧБ) ТО
                           bлаг = 1
                    КОНЕЦ_ЕСЛИ
             КОНЕЦ ПОКА
       КОНЕЦ_ЕСЛИ
       LineFollow(0, режим)
      И лин = 0КОНЕЦ_ФУНКЦИИ
```
**LineFollowToCrossroadAndRotatePrepare(скорость, режим)** – процедура движения робота по линии до перекрестка с подготовкой к повороту на нем. Отличается от предыдущей процедуры тем, что останавливает робота на перекрестке не датчиками, а серединой оси установки колес.

Процедура состоит из трех логических действий: проезда до перекрестка, движения вперед с синхронизацией моторов на 30 мм для проезда перекрестка и проезда по линии на расстояние, необходимое, чтобы оказаться колесами на перекрестке (доезд).

Входные параметры – скорость вращения моторов при движении по линии и режим выравнивания. Оба параметры задаются в виде целых чисел аналогично предыдущим процедурам.

Псевдокод процедуры:

```
расстояние_между_датчиками_и_колесами = 150
```

```
...
ФУНКЦИЯ LineFollowToCrossroadAndRotatePrepare(скорость, режим)
       LineFollowToCrossroad(скорость, режим)
       DistMotorSincDrive(скорость, 30)
       DistLineFollow(скорость, расстояние_между_датчиками_и_колесами - 30, режим)
КОНЕЦ_ФУНКЦИИ
```
**UltraSonicFilt(количество\_итераций)** – функция фильтрации показаний датчика расстояния. Датчик расстояния не имеет аппаратной фильтрации (в отличие от датчика освещенности) и может выдавать значительно зашумленные показания – переотраженные эхо-сигналы, резко меняющиеся значения и т.д. Для гарантированного определения препятствий необходимо избавиться от этих шумов (помех), для чего и предназначена эта функция. Она основана на алгоритме экспоненциального фильтра, как наиболее быстрореализуемого.

Функция делает несколько измерений датчиком и возвращает сглаженное показание, не допуская резких отклонений от предыдущего (усредненного) значения. Функция возвращает одно значение и может применяться после остановки движения робота. Это минимально необходимая реализация функции; для более эффективного решения финальной задачи может потребоваться модернизировать ее для того, чтобы фильтровать показания датчика без остановки робота.

Входные параметры – количество итераций считывания показаний датчика. Задается в виде целого положительного числа. Каждая итерация считывания занимает некоторое время, поэтому слишком большое количество итераций может остановить робота на значительное время.

Возвращаемое значение – отфильтрованное расстояние до объекта, которое видит датчик. Расстояние возращается в виде дробного числа с тем же значением, что и показания датчика, то есть, если датчик считывает расстояние в миллиметрах, то и функция возвращает миллиметры.

Псевдокод функции:

```
КФ = 0.98
...
ФУНКЦИЯ UltraSonicFilt(количество_итераций)
       счётчик = 1
       фильтрованные показания = считать датчик(порт датчика расстояния)
       ПОКА (счетчик < количество_итераций)
             фильтрованные_показания = фильтрованные_показания * КФ + (1 - КФ) * считать_датчик(порт_датчика_расстояния)
             счётчик = счётчик + 1
       КОНЕЦ ПОКА
       ВЕРНУТЬ фильтрованные_показания
КОНЕЦ_ФУНКЦИИ
```
Использование нескольких режимов движения по линии и выравнивания на ней достаточно громоздко. Его можно избежать, разделив каждую из этих процедур на три отдельных.

Реализовав все эти подпрограммы, можно собрать итоговую программу, позволяющую решить финальную задачу. В дополнение к уже обозначенным зонам на полигоне выделим несколько ключевых точек, в которых может оказаться робот в процессе выполнения задания (рисунок 1).

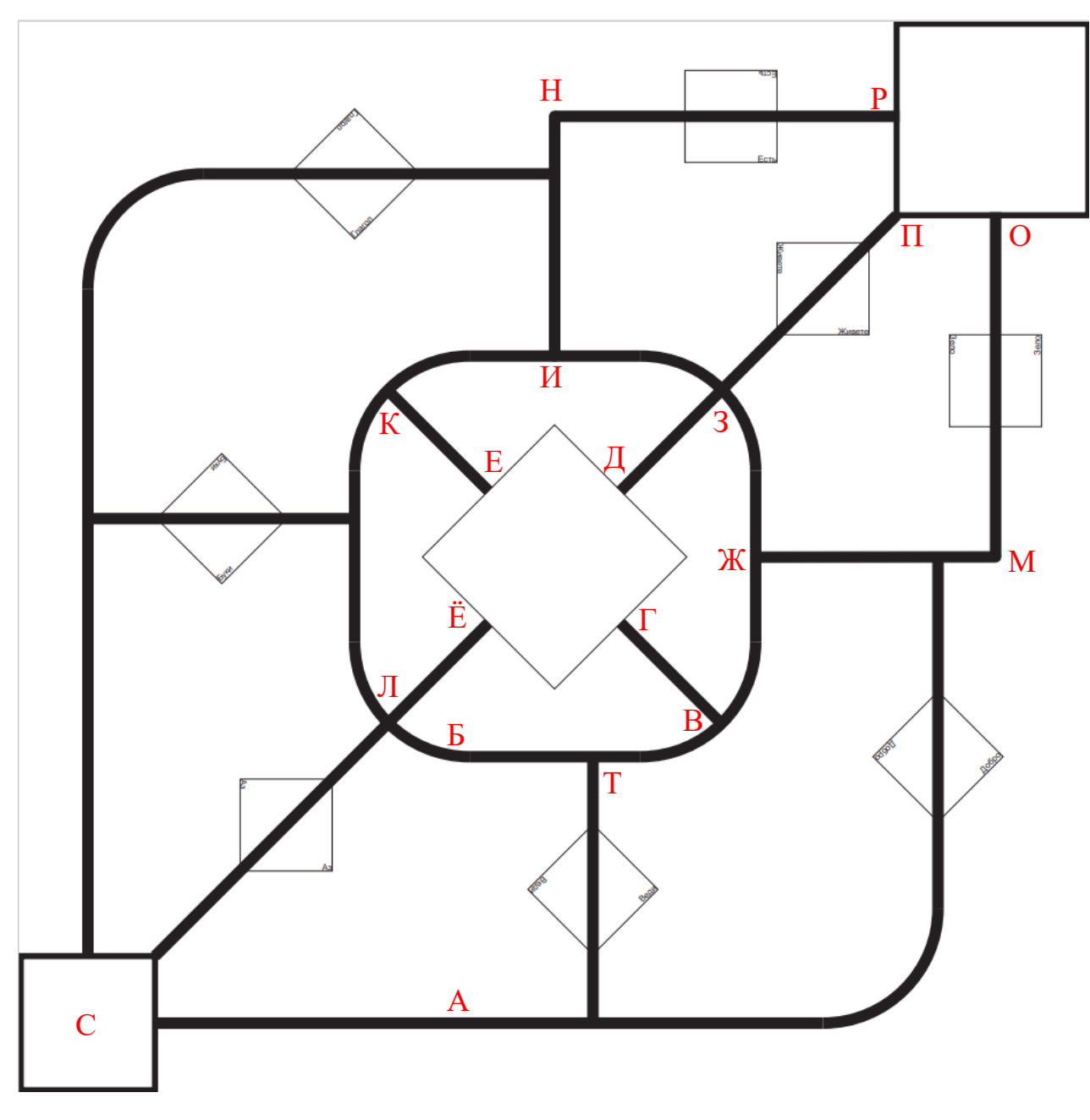

Рисунок 1. Ключевые точки на полигоне

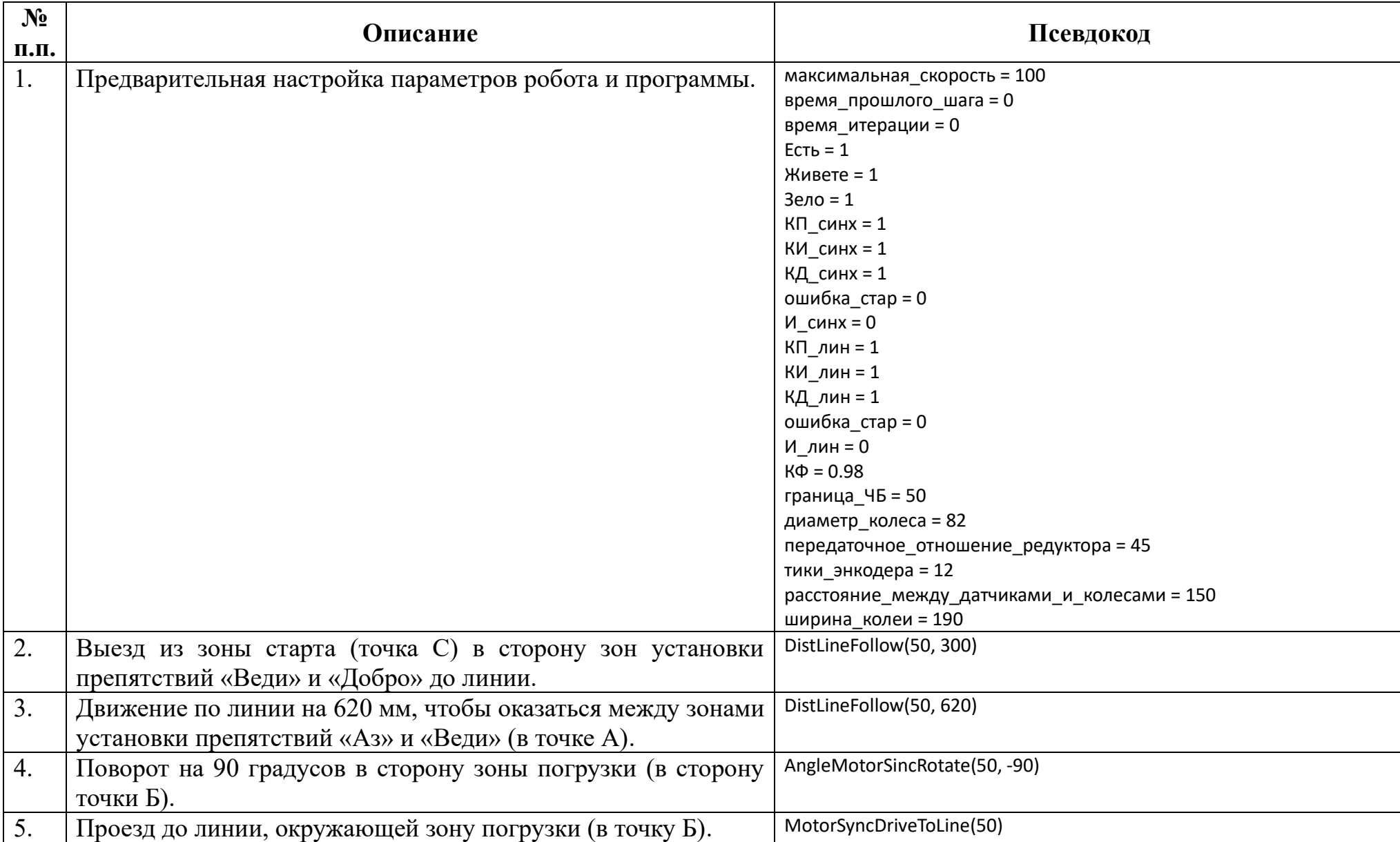

Рассмотрим одну из возможных последовательностей действий робота, выполняющую финальную задачу:

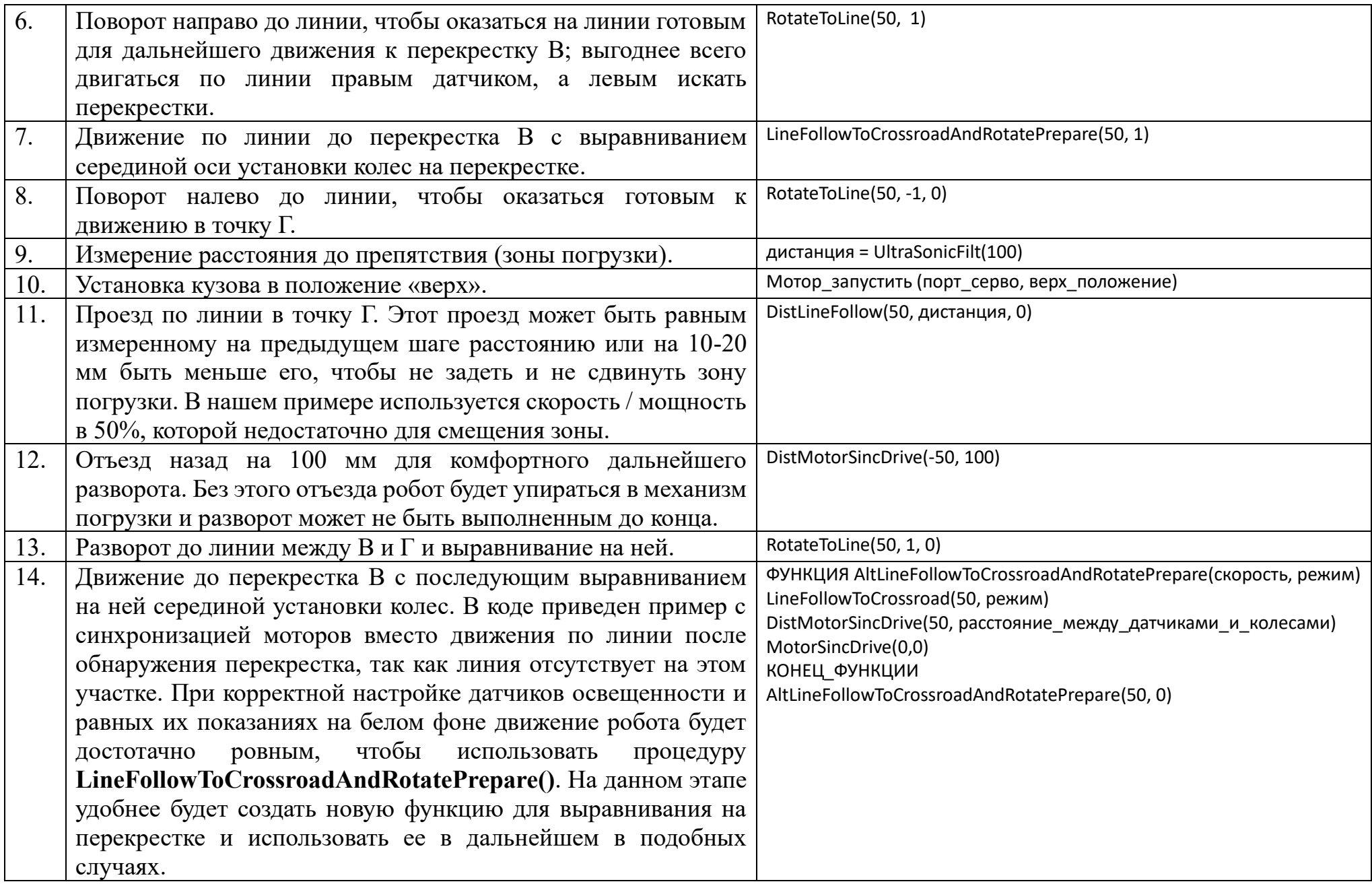

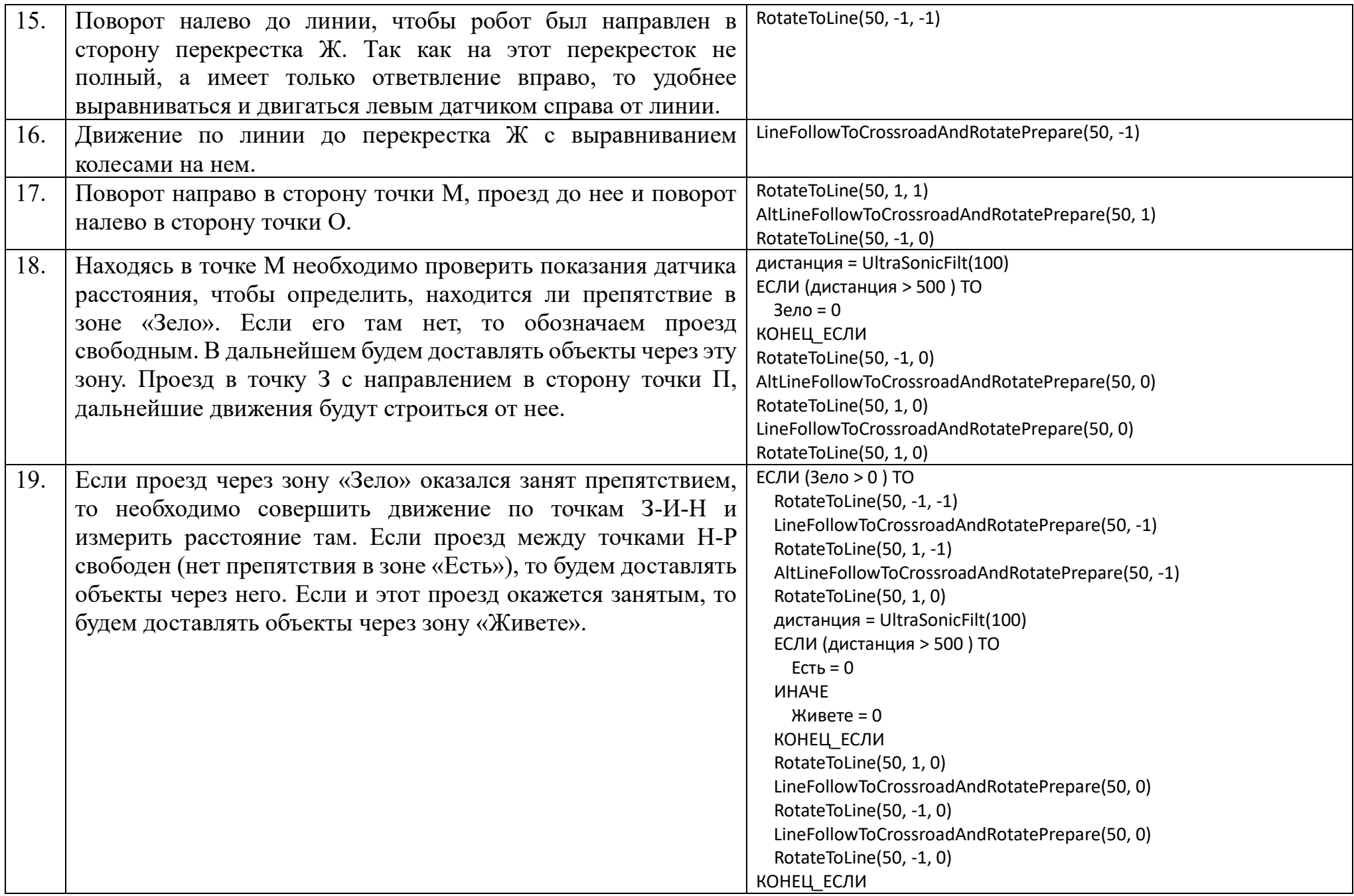

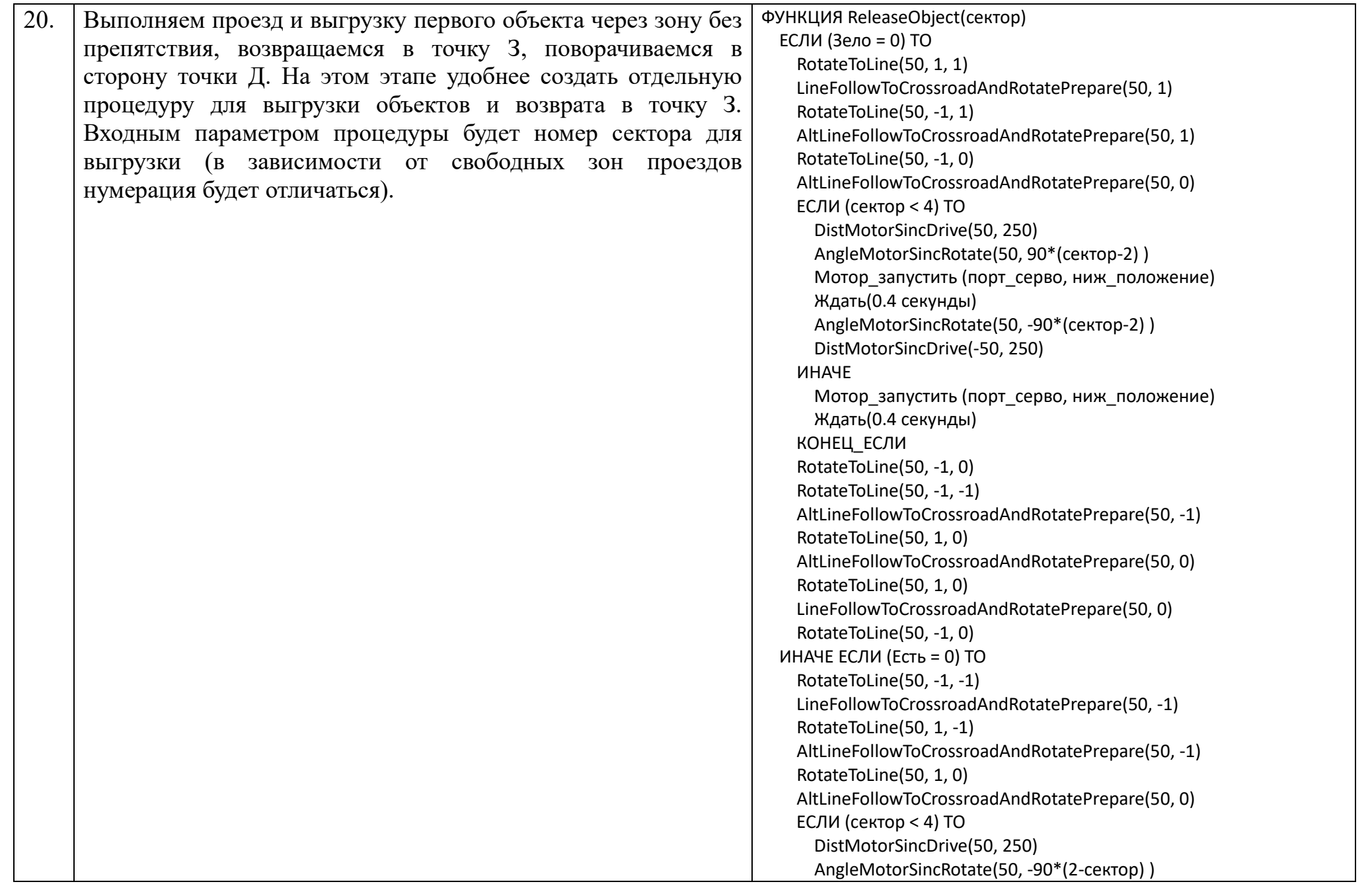

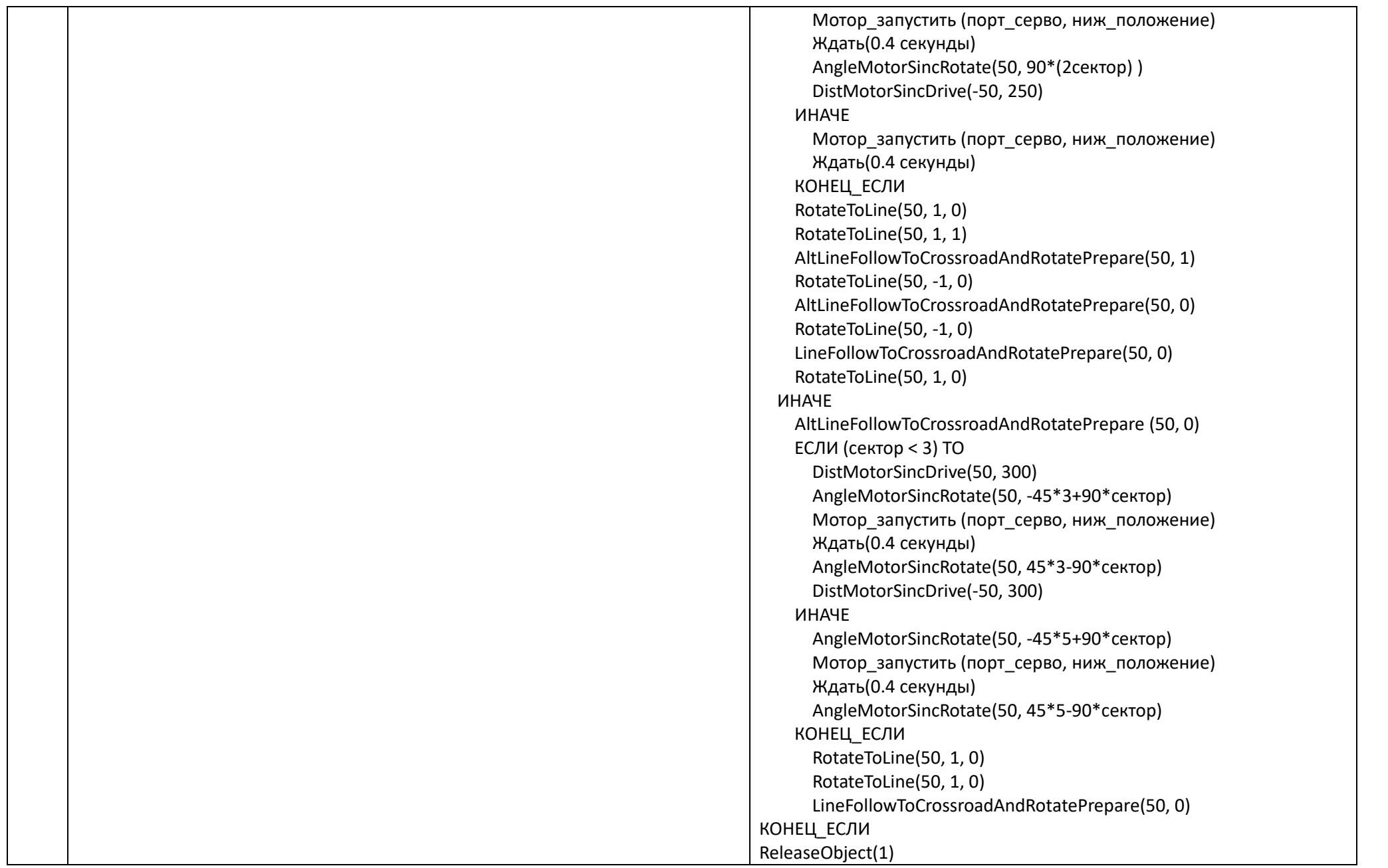

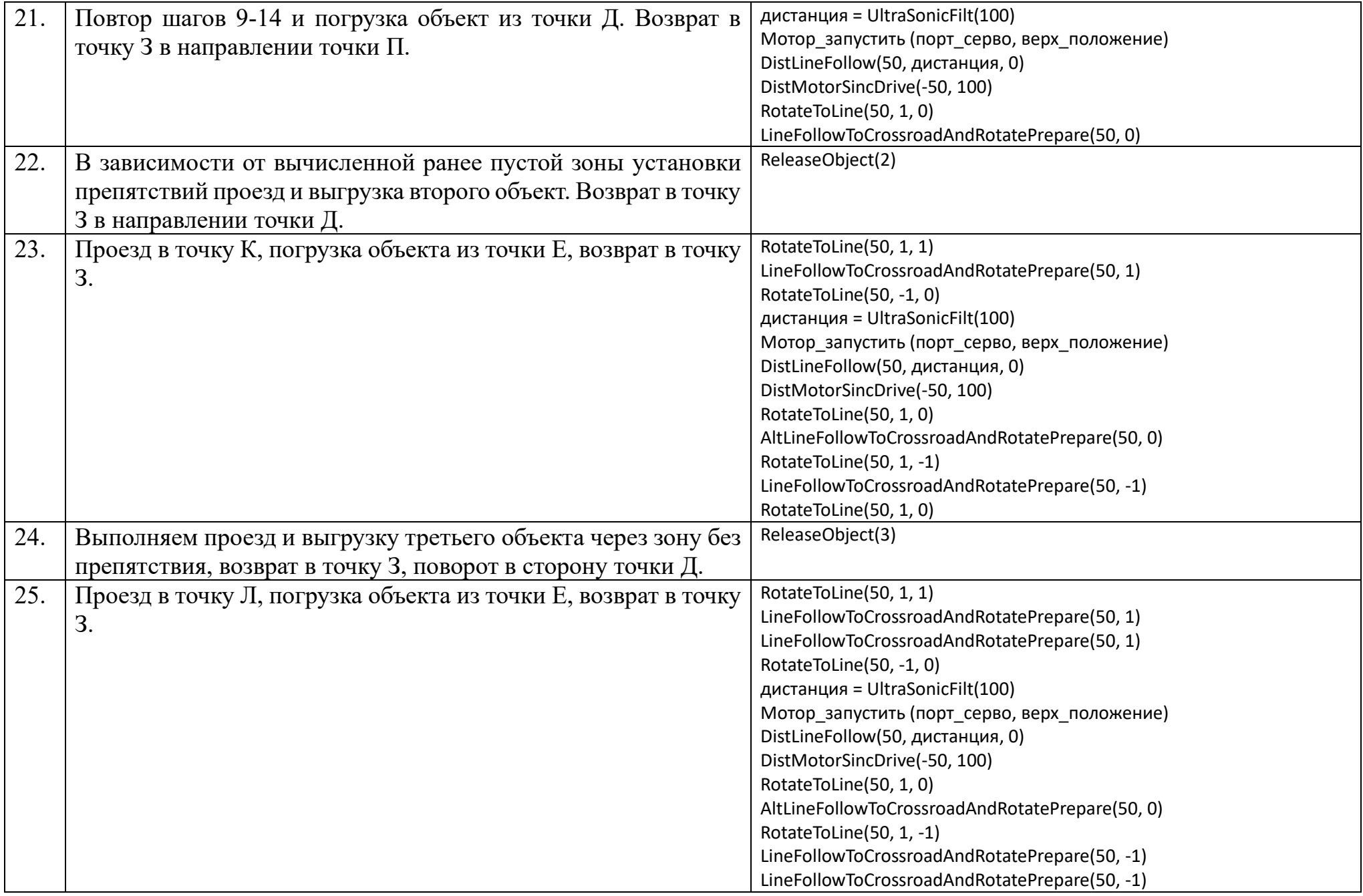

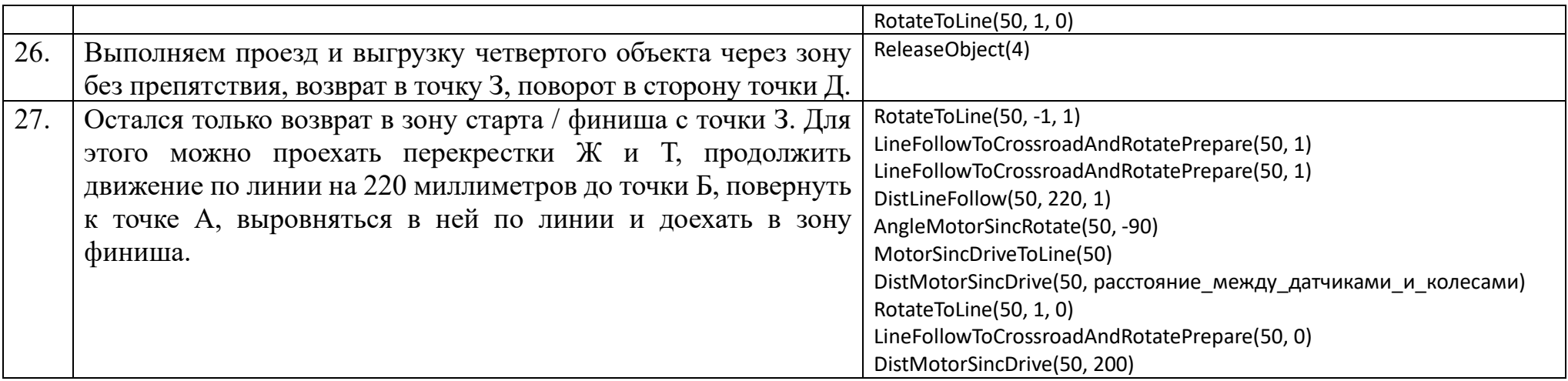

Программа требует отладки для эффективной работы. Все переменные, влияющие на поведение робота и требующие подбора, указаны в таблице выше в пункте 1. Рассмотрим их и процесс их подбора:

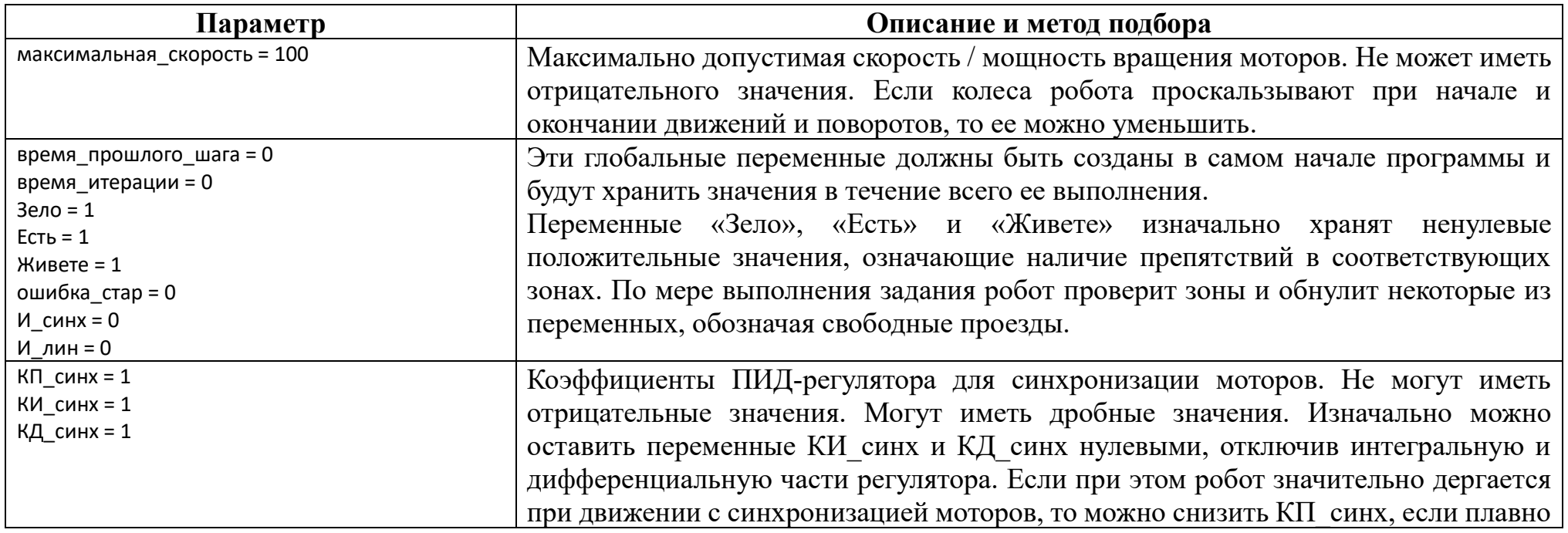

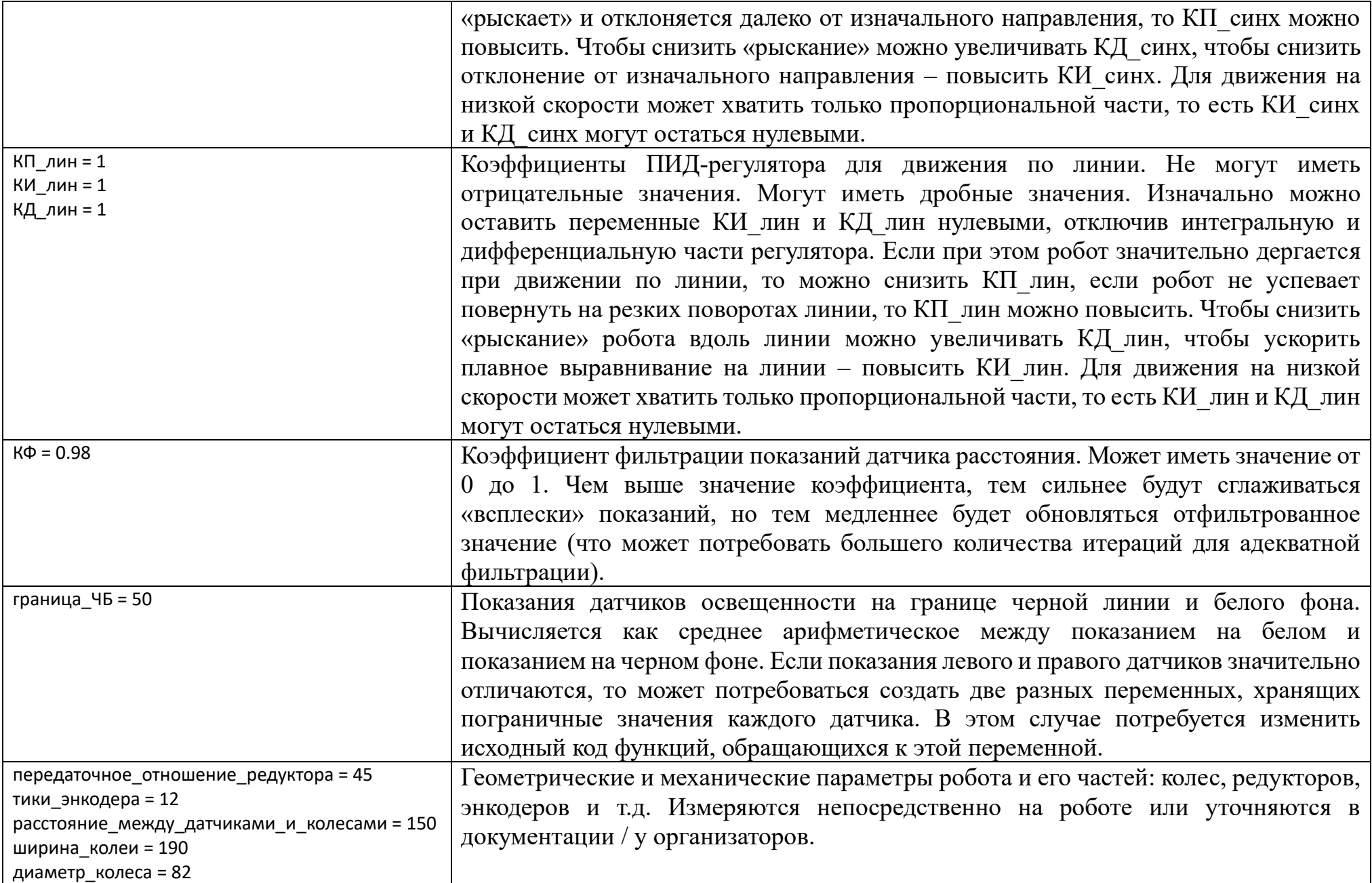